## How to Use Adobe Acrobat Reader DC to sign a PDF document

Using Adobe Acrobat Reader DC to manage document approvals remotely

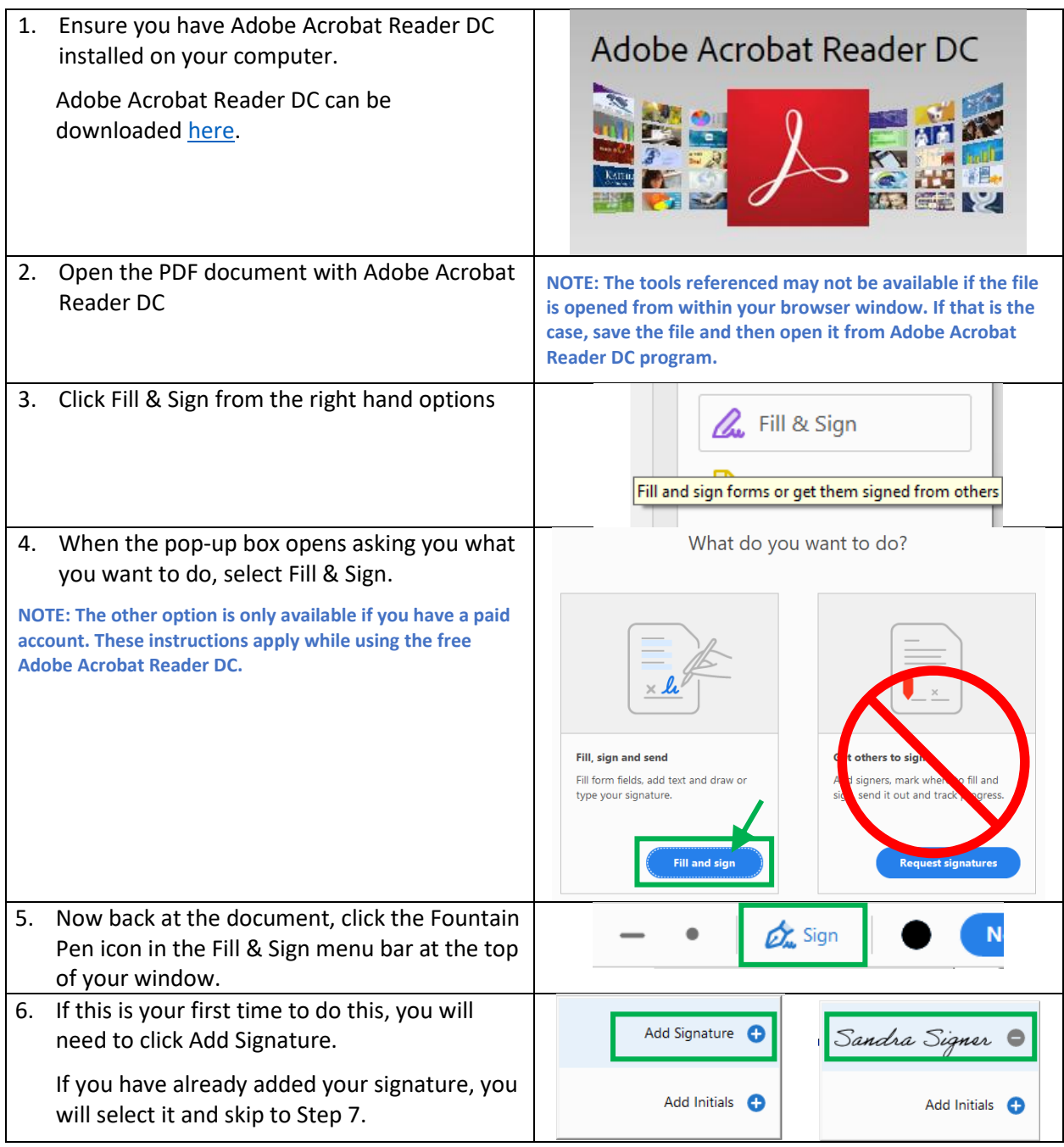

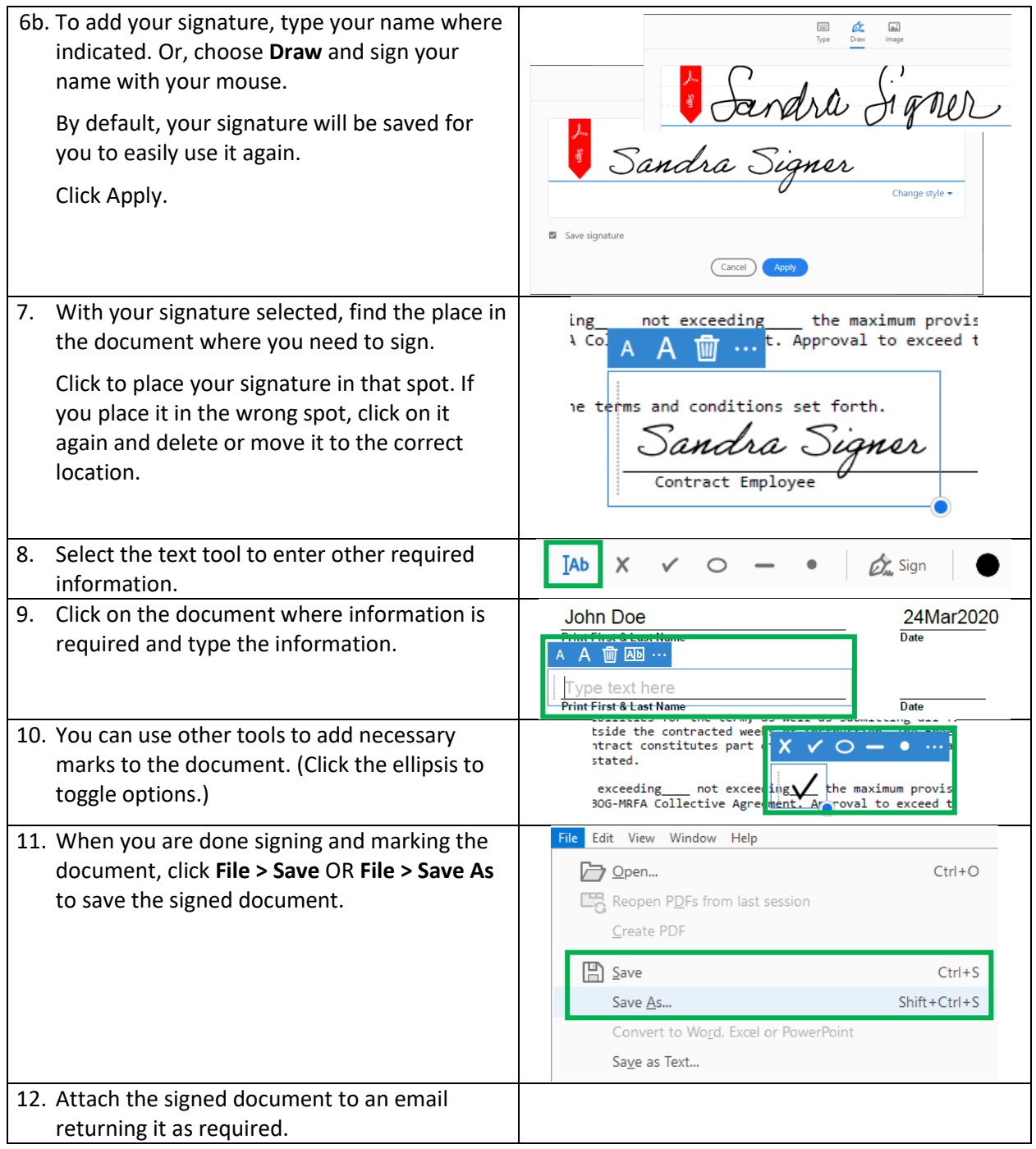